## **Florida Department of Education Student Performance Standards**

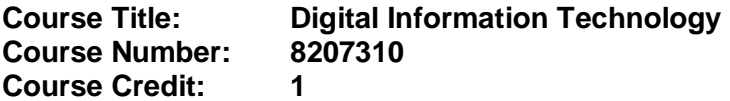

## **Course Description:**

This core course is designed to provide a basic overview of current business and information systems and trends, and to introduce students to fundamental skills required for today's business and academic environments. Emphasis is placed on developing fundamental computer skills. The intention of this course is to prepare students to be successful both personally and professionally in an information-based society. Digital Information Technology includes the exploration and use of: databases, the internet, social media, spreadsheets, presentation applications, management of personal information and email, word processing and document manipulation, HTML, web page design, and the integration of these programs using software that meets industry standards.

**To teach the Digital Information Technology (8207310) course, instructors must hold at least one of the teacher certifications listed below. It is recommended that teachers hold the most appropriate certification based on the CTE program in which they are assigned.** 

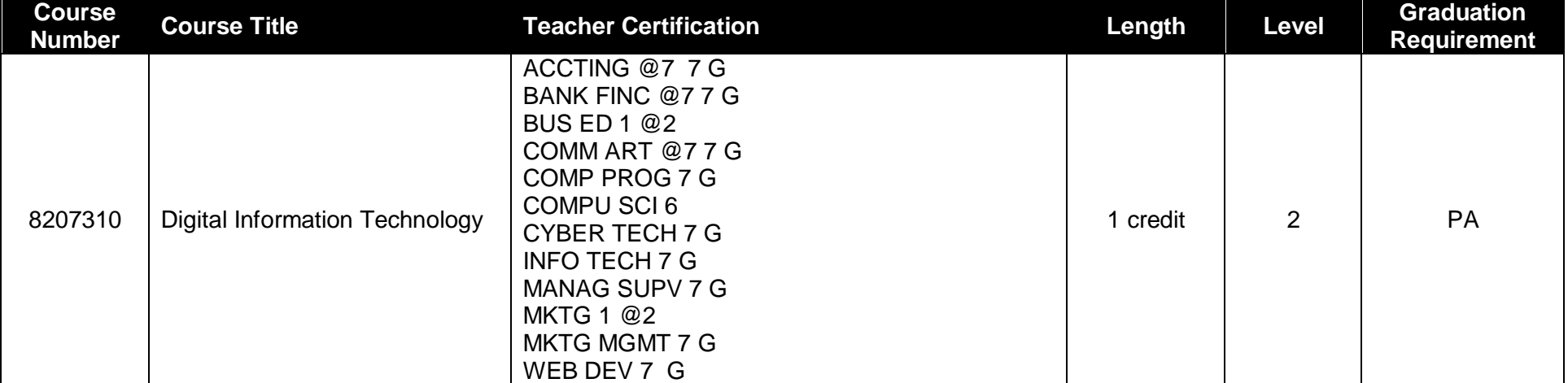

*(Graduation Requirement Abbreviations- EQ= Equally Rigorous Science, PA= Practical Arts, EC= Economics)*

## **Course Title: Digital Information Technology Course Number:**

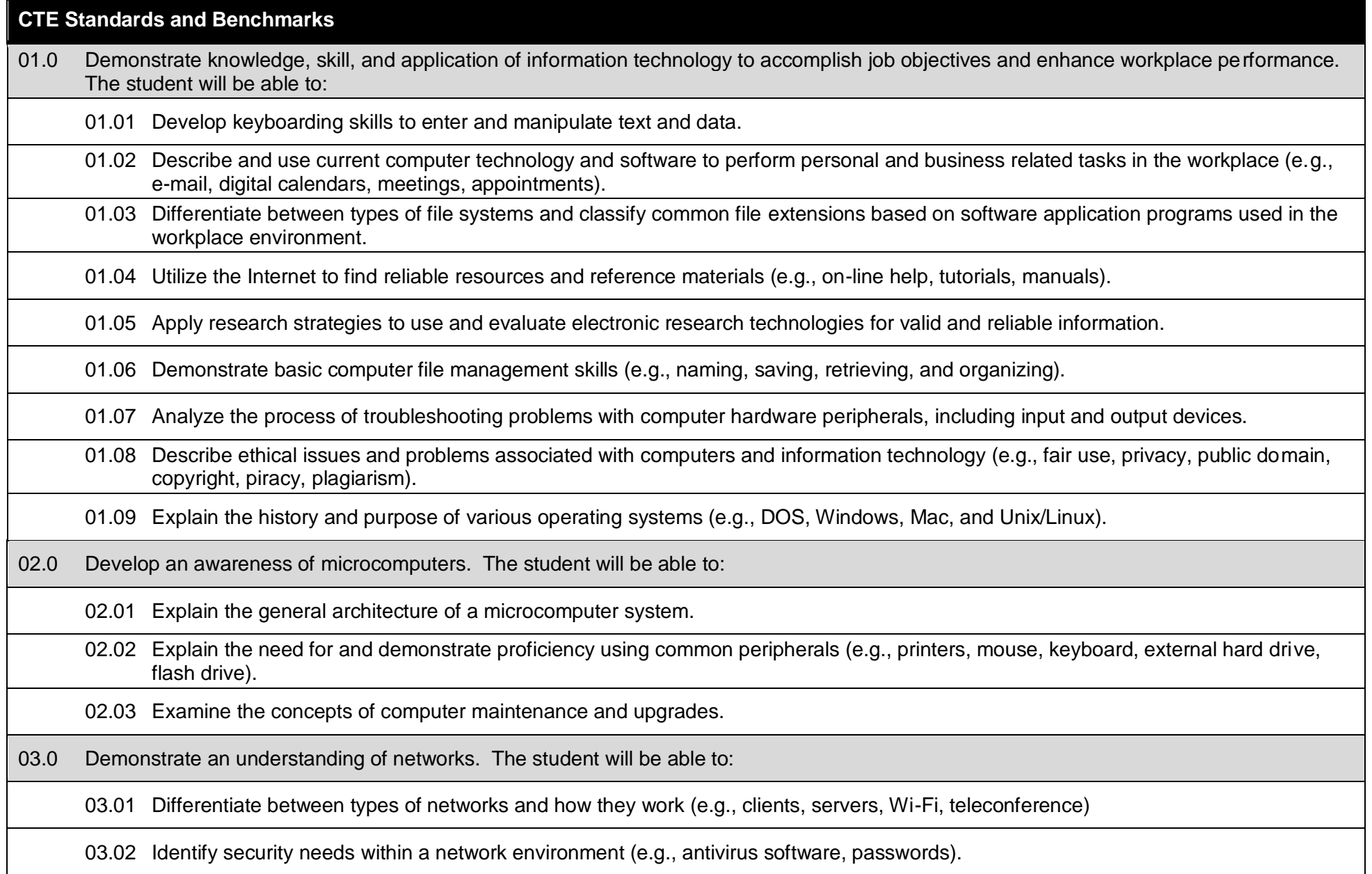

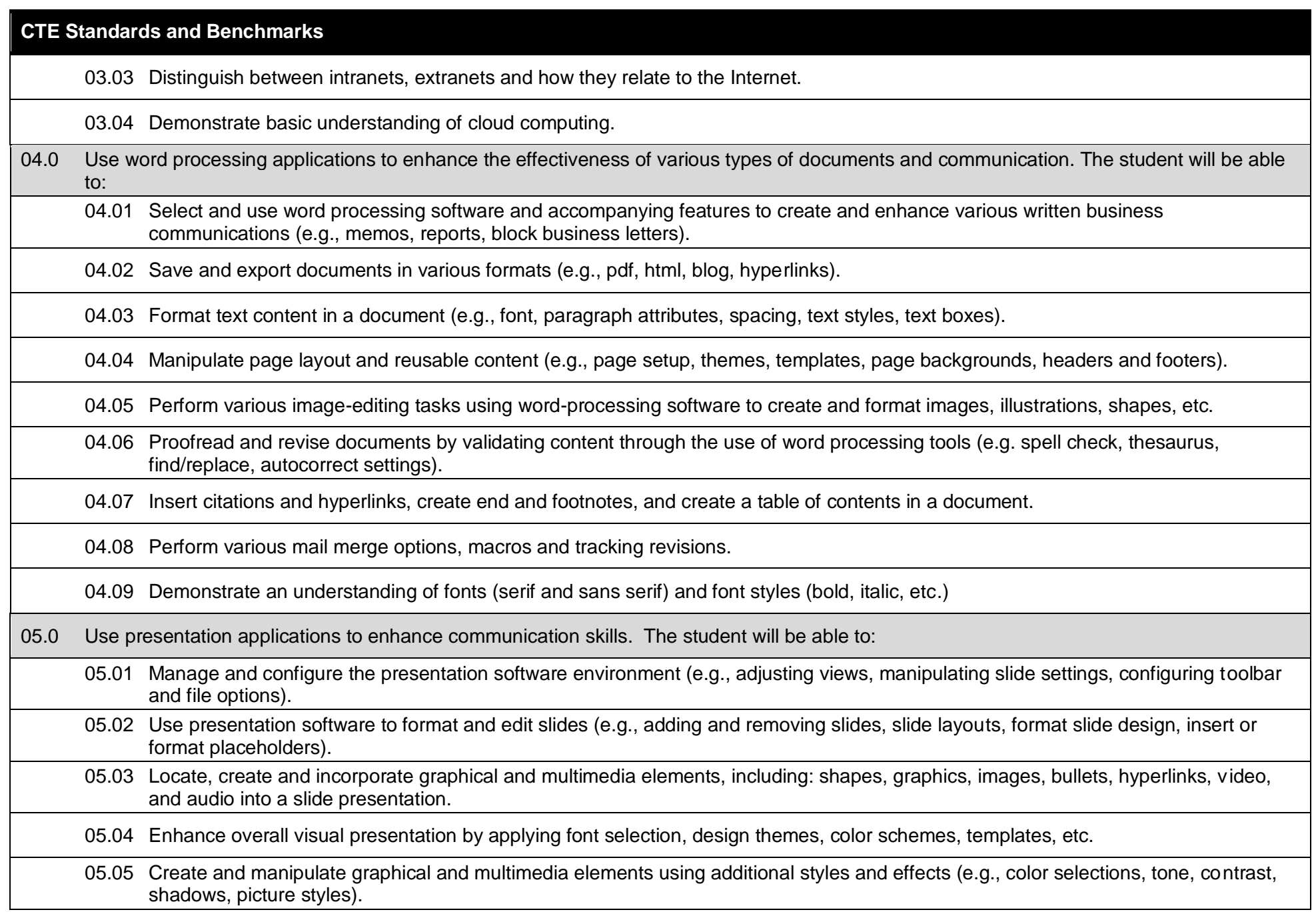

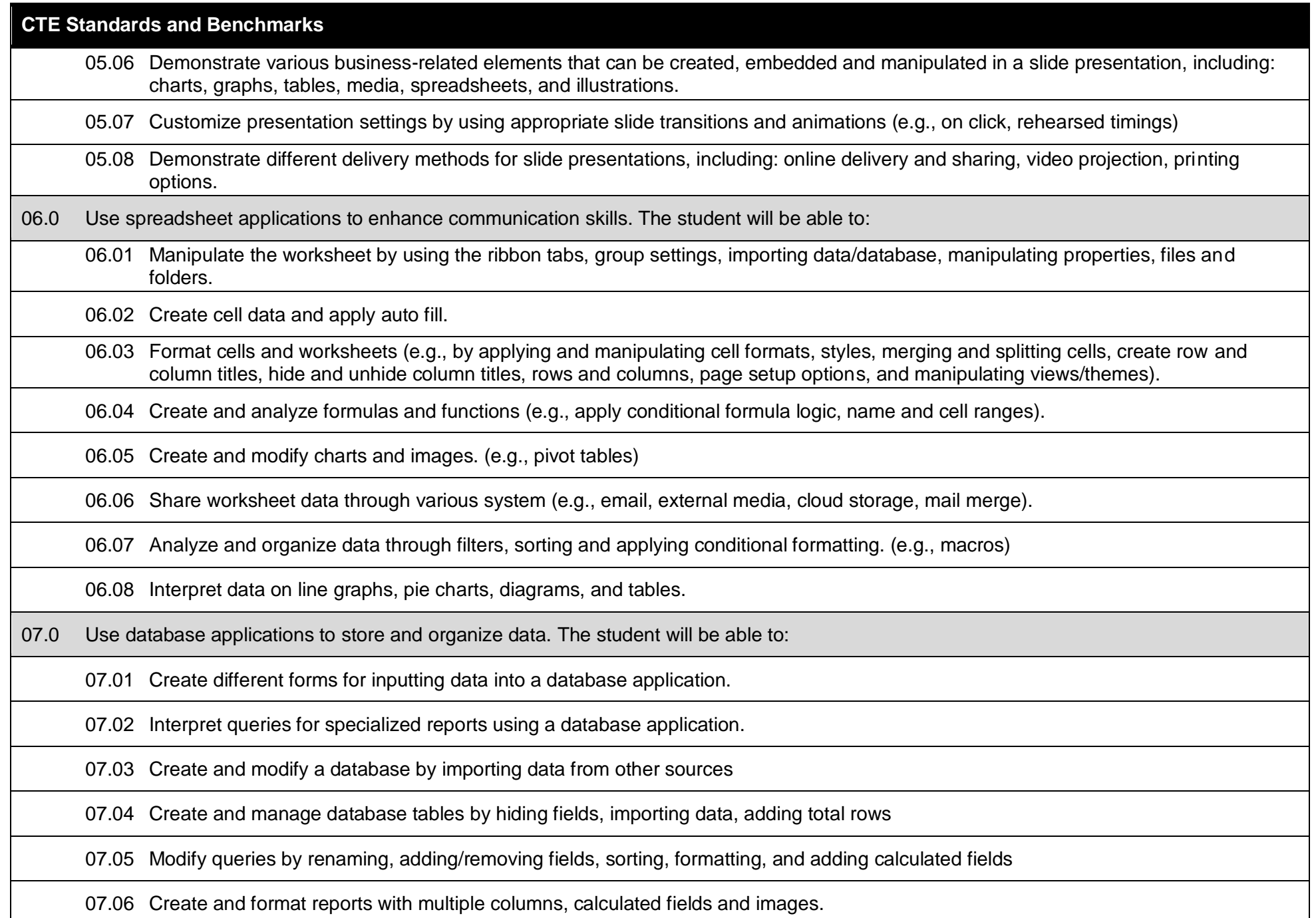

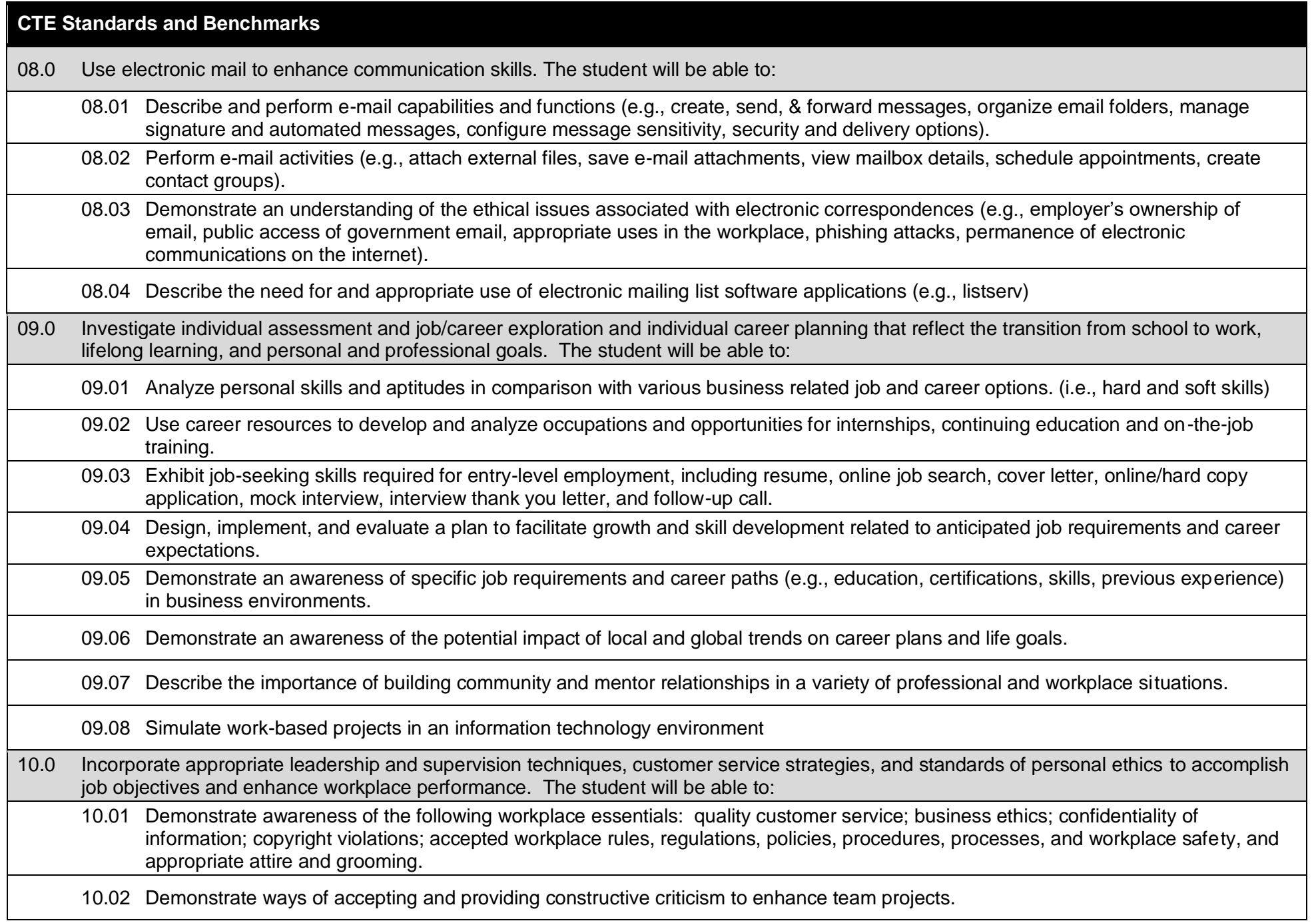

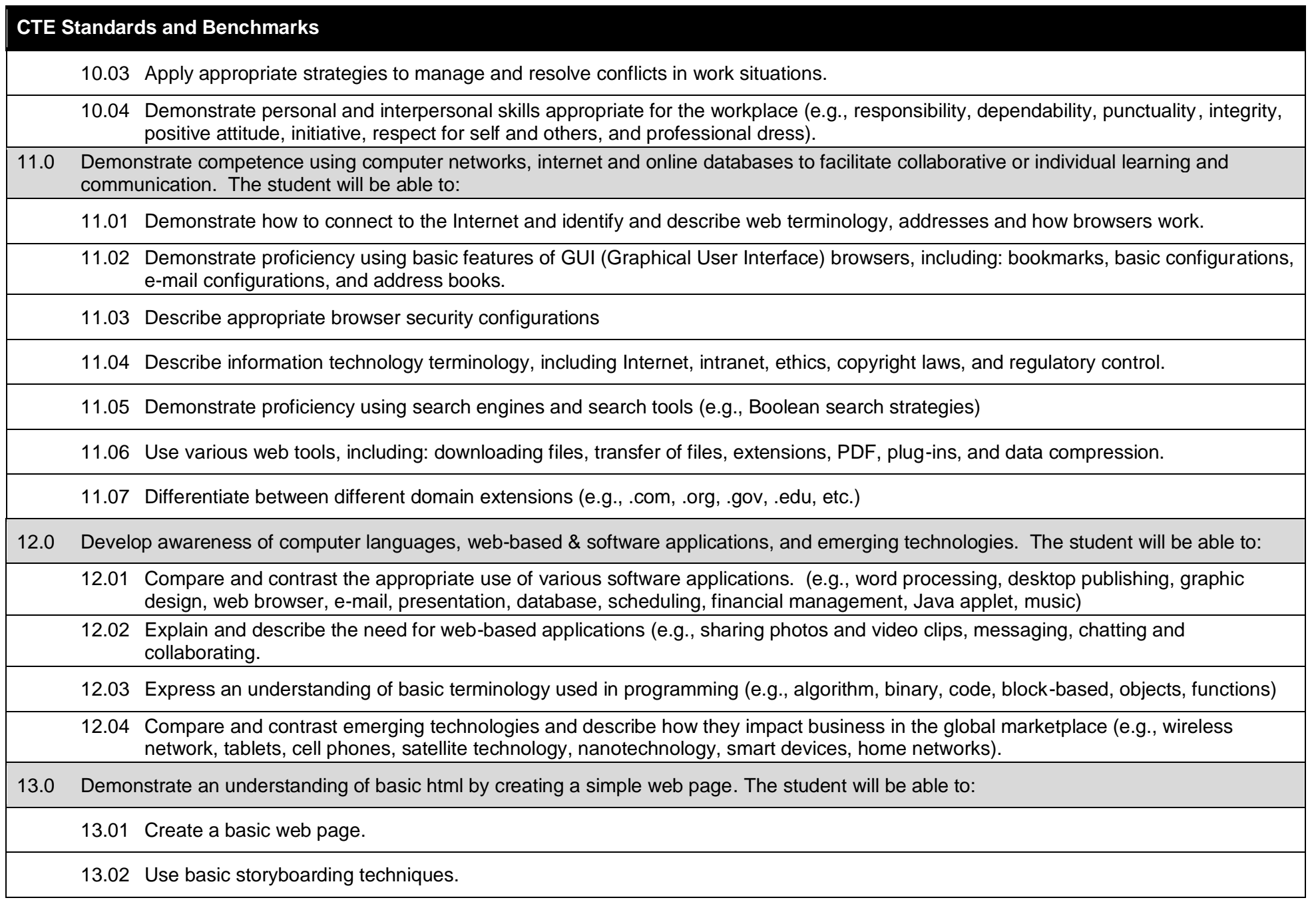

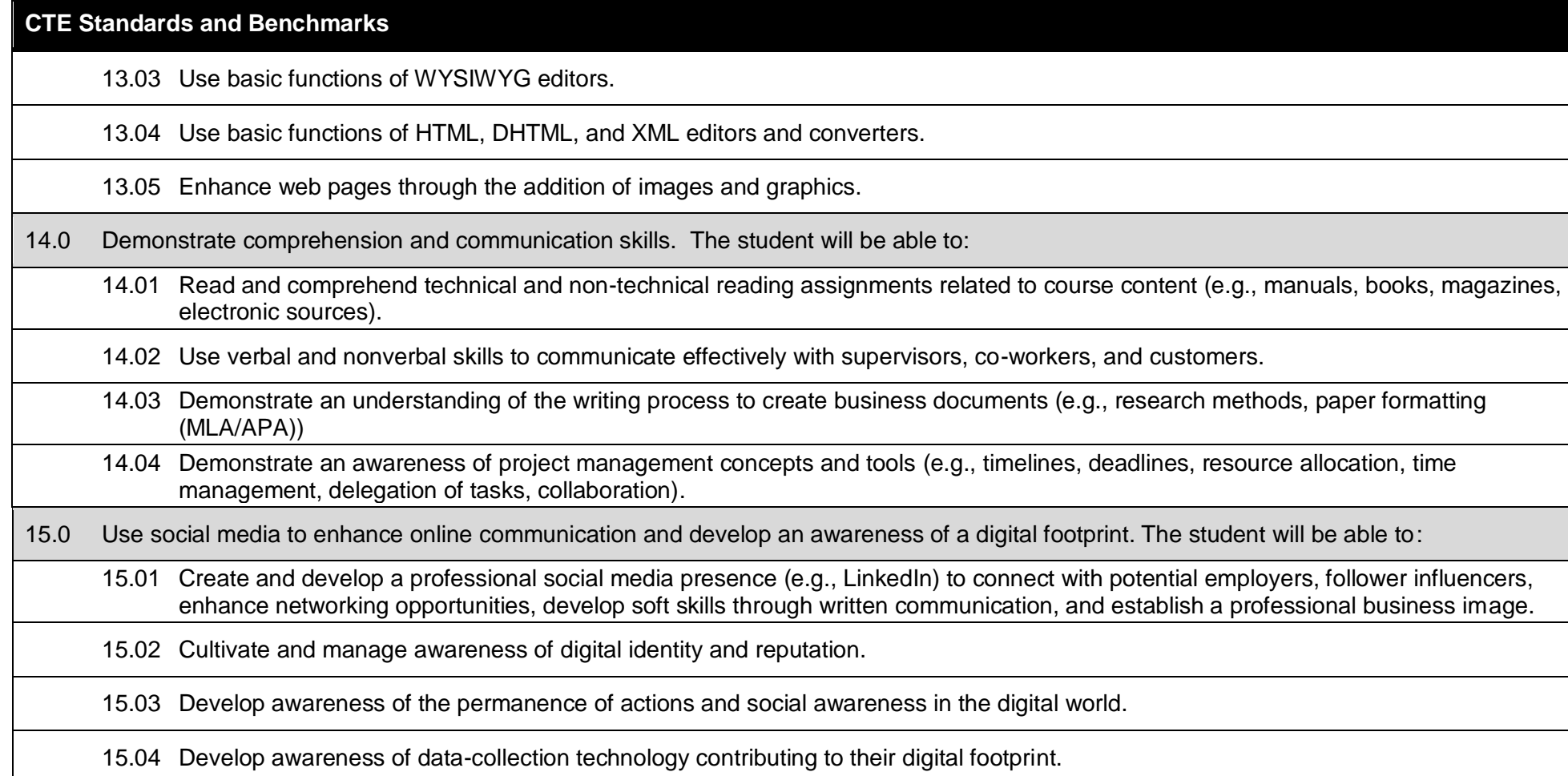